**PALMER\_T−Cell signature up**

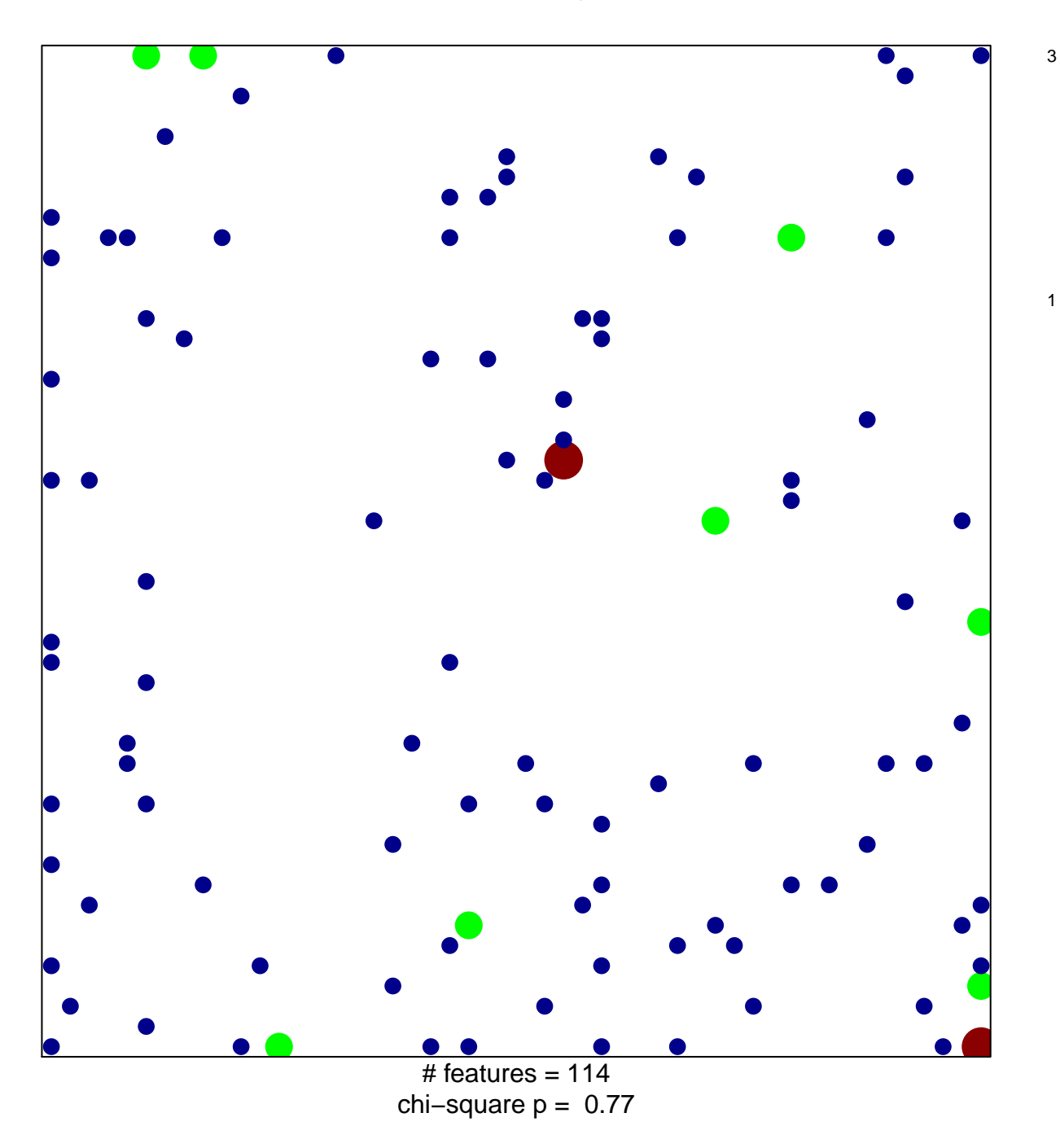

1

## **PALMER\_T−Cell signature up**

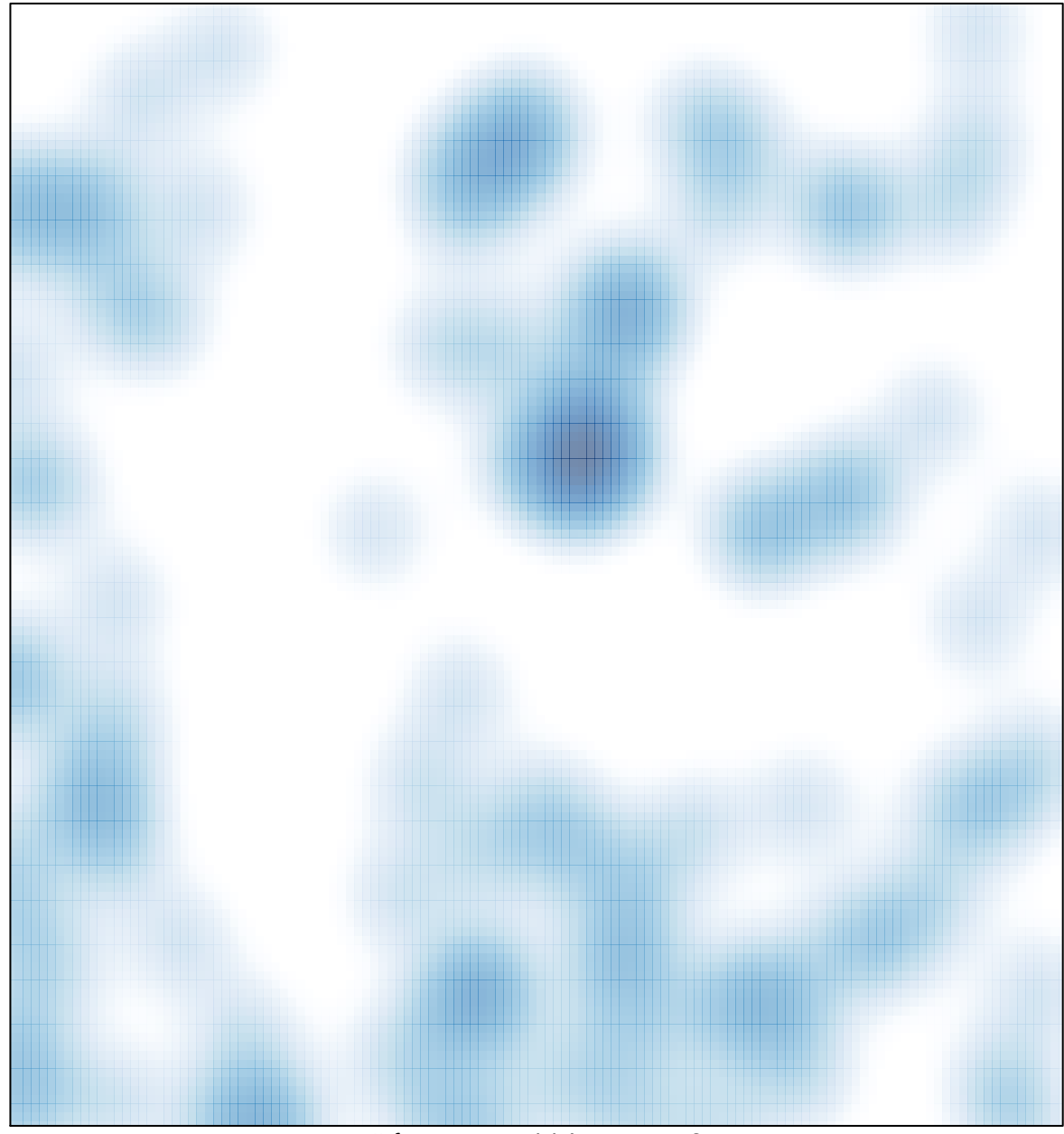

 $#$  features = 114, max = 3